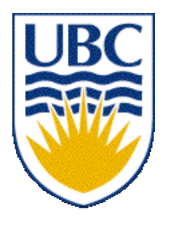

University of British Columbia CPSC 314 Computer Graphics Jan-Apr 2007

Tamara Munzner

#### **Shading, Advanced Rendering**

#### **Week 7, Wed Feb 28**

http://www.ugrad.cs.ubc.ca/~cs314/Vjan2007

#### **Reading for Today and Tomorrow**

- FCG Chap 10 Ray Tracing
	- only 10.1-10.7
- FCG Chap 25 Image-Based Rendering

#### **News**

- extra lab coverage: TAs available to answer questions
	- Wed 2-3, 5-6 (Matt)
	- Thu 11-2 (Matt)
	- Thu 3:30-5:30 (Gordon)
	- Fri 2-5 (Gordon)

#### **News**

- Project 2
	- rolling ball mode should rotate around center of world, not center of camera
		- corrected example binary will be posted soon

#### **News**

- Homework 2 Q9 was underconstrained
	- "Sketch what the resulting image would look like with an oblique angle of 70 degrees"
- add: and a length of .7 for lines perpendicular to the image plane
- question is now extra credit

#### **Final Correction/Clarification: 3D Shear**

 $\Omega$ 

• general shear 
$$
shear(hxy,hxz,hyx,hyz,hzx,hzy) = \begin{bmatrix} 1 & hyx & hzx & 0 \\ hxy & 1 & hzy & 0 \\ hxz & hyz & 1 & 0 \\ 0 & 0 & 0 & 1 \end{bmatrix}
$$

- "x-shear" usually means shear along x in direction of some other axis
	- **correction: not** shear along some axis in direction of x
	- to avoid ambiguity, always say "shear along <axis> in direction of <axis>"

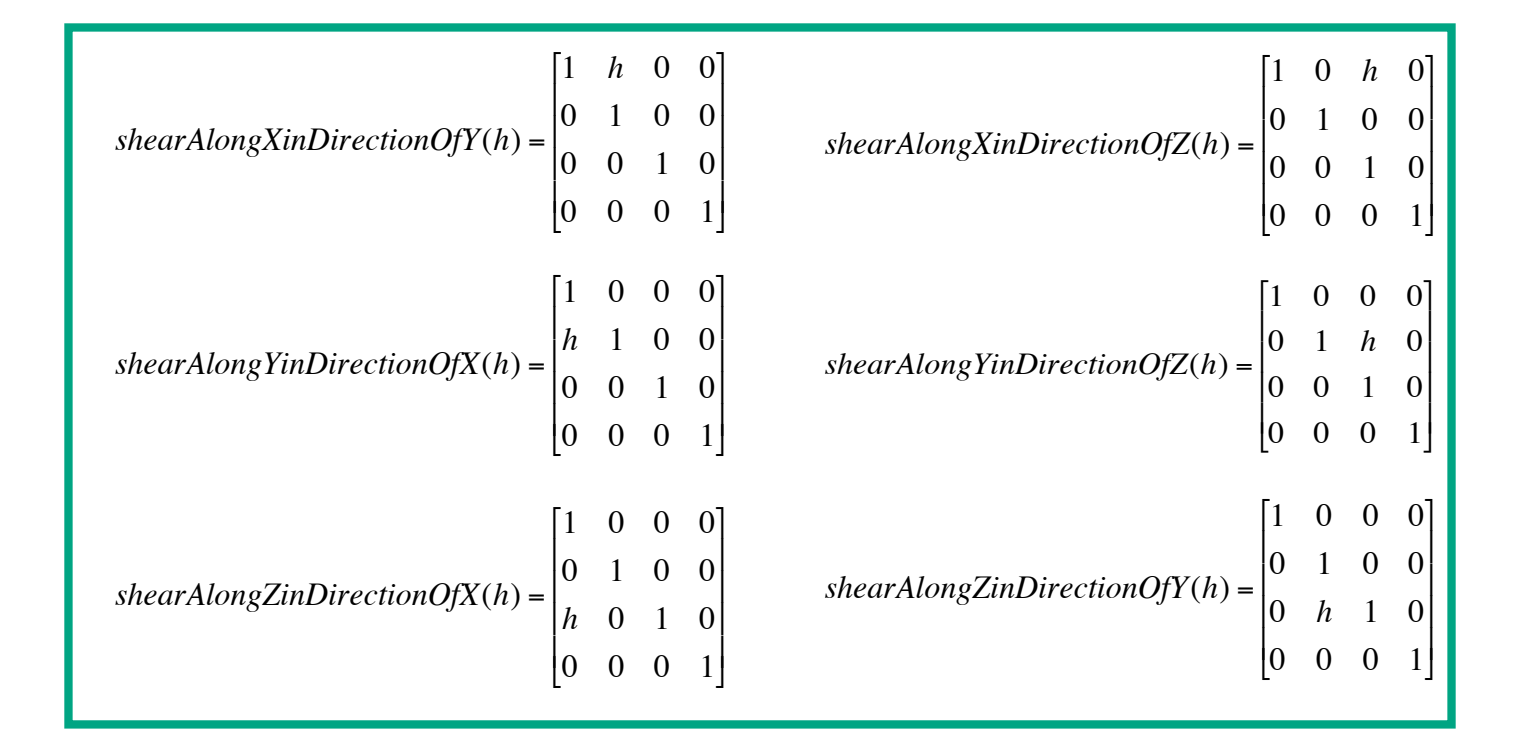

#### **Correction/Review: Reflection Equations**

\n- Blinn improvement
\n- $$
I_{\text{specular}} = k_s I_{\text{light}} \left( h \cdot n \right)^{n_{\text{shiny}}}
$$
\n
$$
h = (l + v)/2
$$

$$
\bigcup\limits_{n\in\mathbb{N}}\bigcup\limits_{v\in\mathbb{N}}\mathbb{R}^n
$$

- full Phong lighting model
	- combine ambient, diffuse, specular components

$$
\mathbf{I}_{total} = \mathbf{k}_{a} \mathbf{I}_{ambient} + \sum_{i=1}^{# lights} \mathbf{I}_{i} (\mathbf{k}_{d} (\mathbf{n} \cdot \mathbf{l}_{i}) + \mathbf{k}_{s} (\mathbf{v} \cdot \mathbf{r}_{i})^{n_{ship}})
$$

• don't forget to normalize all vectors: n,l,r,v,h

# **Review: Lighting**

- lighting models
	- ambient
		- normals don't matter
	- Lambert/diffuse
		- angle between surface normal and light
- Phong/specular
	- surface normal, light, and viewpoint

### **Review: Shading Models**

- flat shading
	- compute Phong lighting once for entire polygon
- Gouraud shading
	- compute Phong lighting at the vertices and interpolate lighting values across polygon

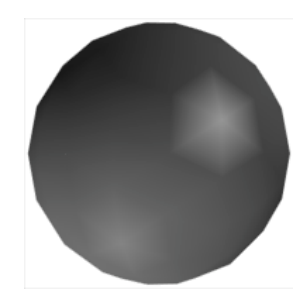

#### **Shading**

## **Phong Shading**

- linearly interpolating surface normal across the facet, applying Phong lighting model at every pixel
	- same input as Gouraud shading
	- pro: much smoother results
	- con: considerably more expensive
- **not** the same as Phong lighting
	- common confusion
	- Phong lighting: empirical model to calculate illumination at a point on a surface

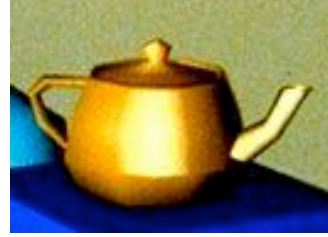

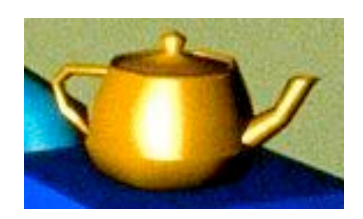

## **Phong Shading**

- linearly interpolate the vertex normals
	- compute lighting equations at each pixel
	- can use specular component

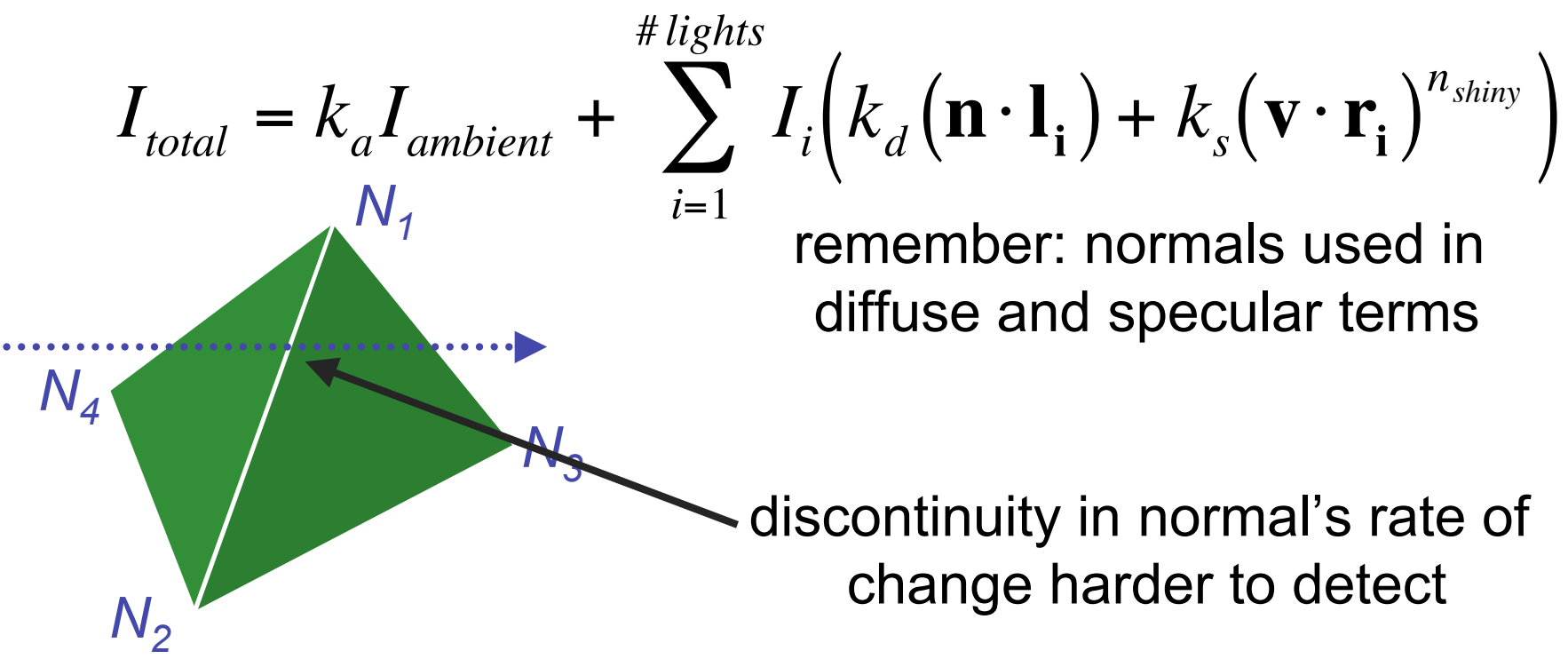

### **Phong Shading Difficulties**

- computationally expensive
	- per-pixel vector normalization and lighting computation!
	- floating point operations required
- lighting after perspective projection
	- messes up the angles between vectors
	- have to keep eye-space vectors around
- no direct support in pipeline hardware
	- but can be simulated with texture mapping

#### **Shading Artifacts: Silhouettes**

• polygonal silhouettes remain

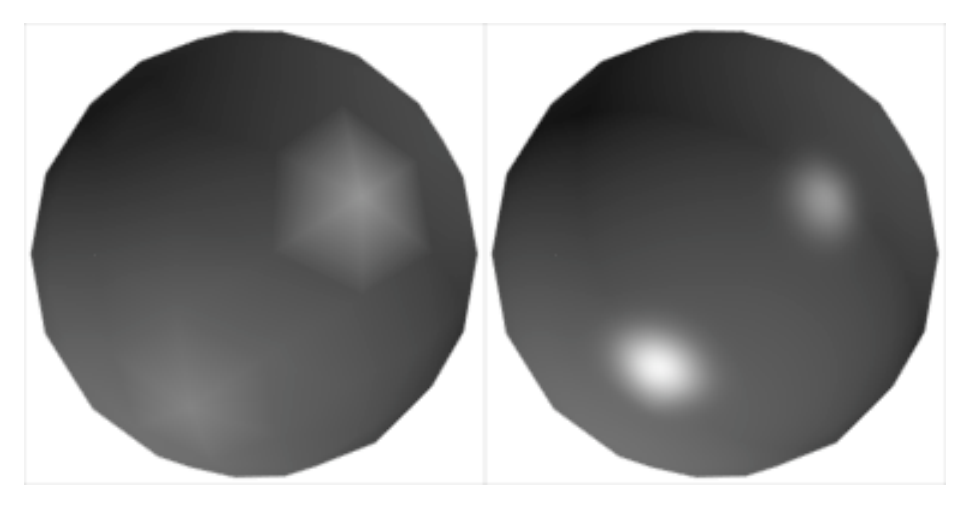

*Gouraud Phong*

### **Shading Models Summary**

- flat shading
	- compute Phong lighting once for entire polygon
- Gouraud shading
	- compute Phong lighting at the vertices and interpolate lighting values across polygon
- Phong shading
	- compute averaged vertex normals
	- interpolate normals across polygon and perform Phong lighting across polygon

#### **Shutterbug: Flat Shading**

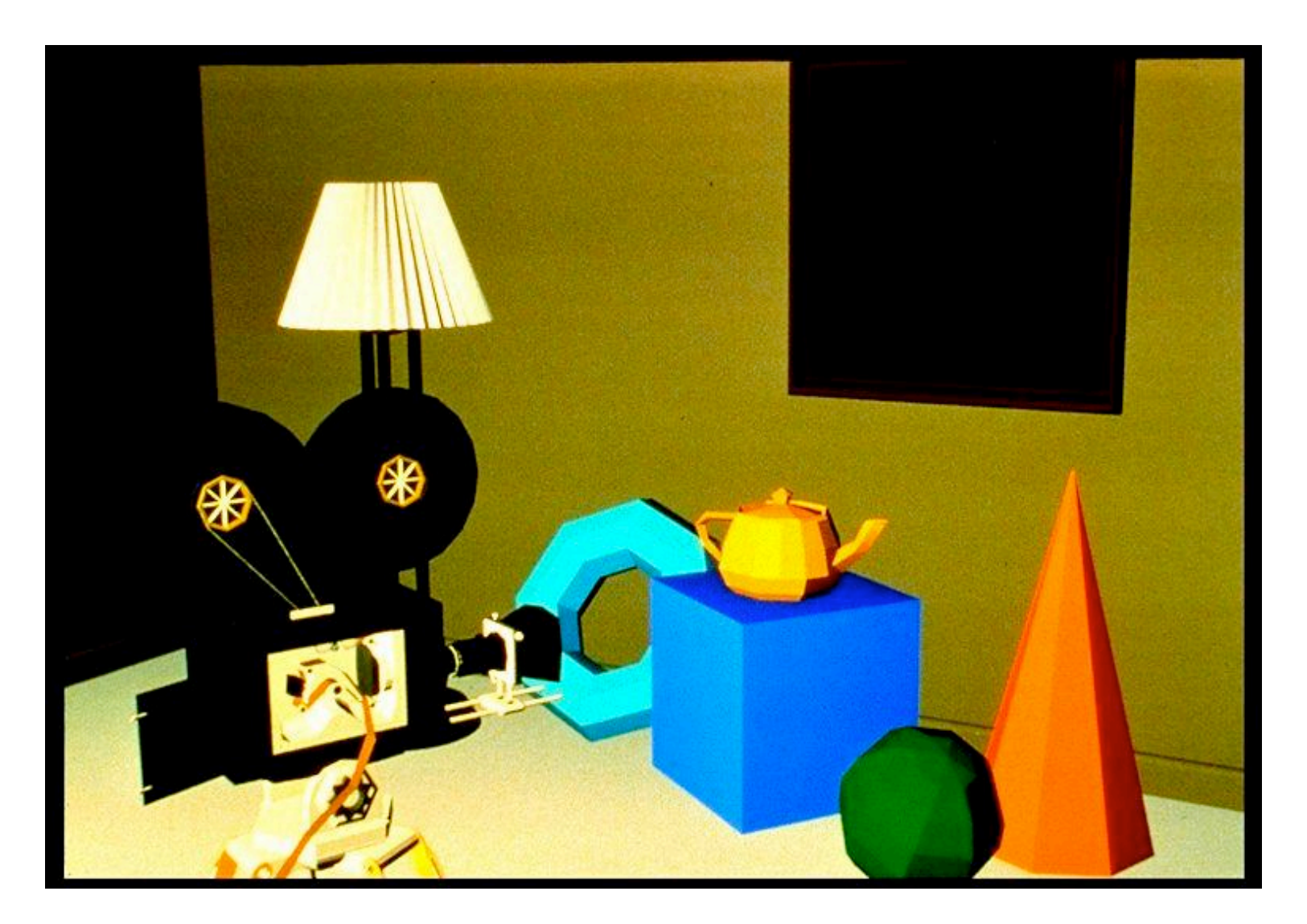

#### **Shutterbug: Gouraud Shading**

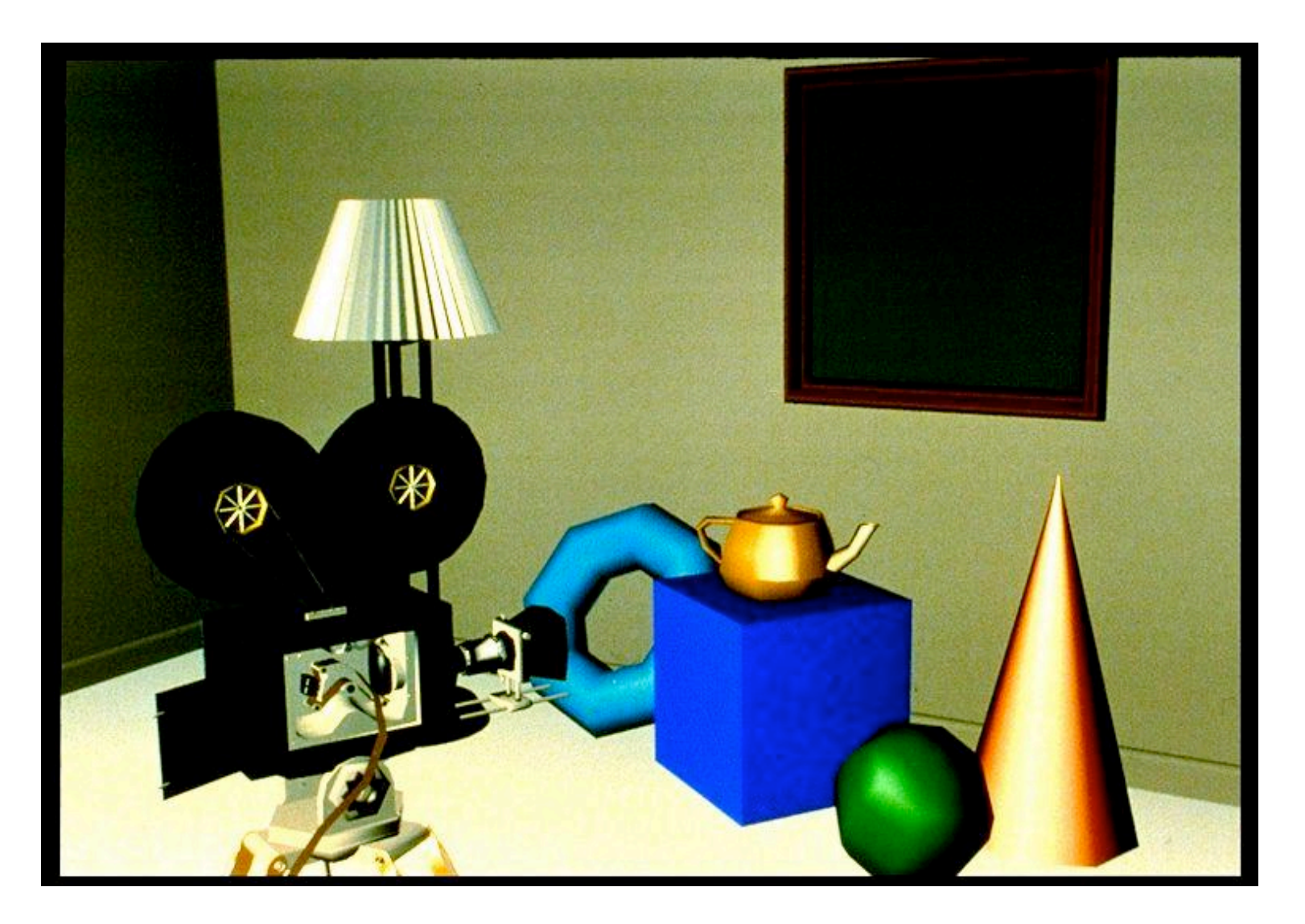

#### **Shutterbug: Phong Shading**

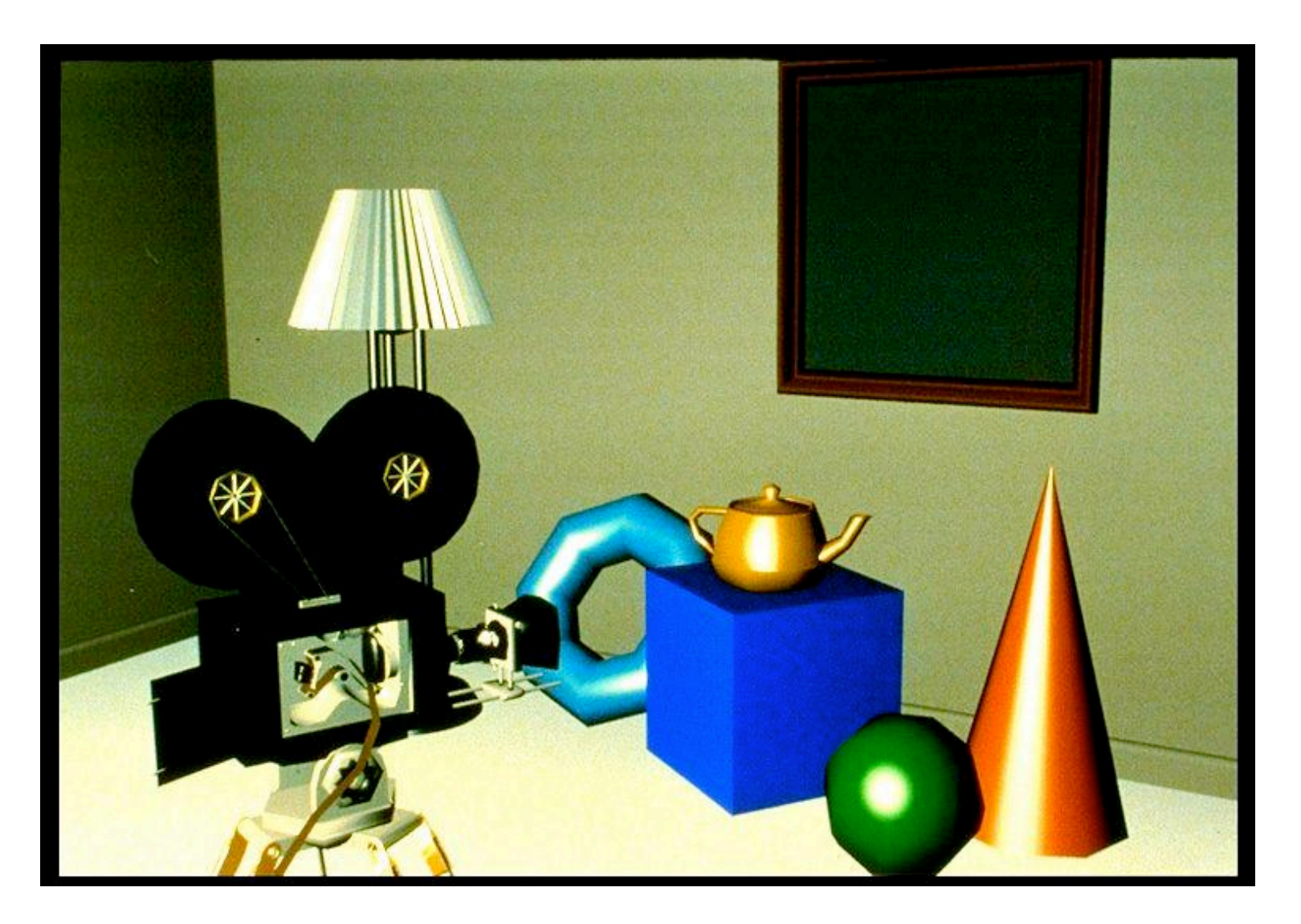

### **Reminder: Computing Normals**

- per-vertex normals by interpolating per-facet normals
	- OpenGL supports both
- computing normal for a polygon

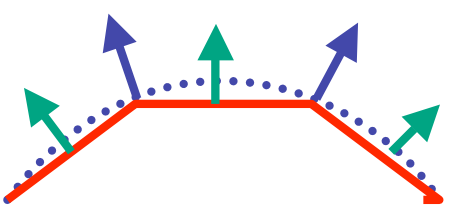

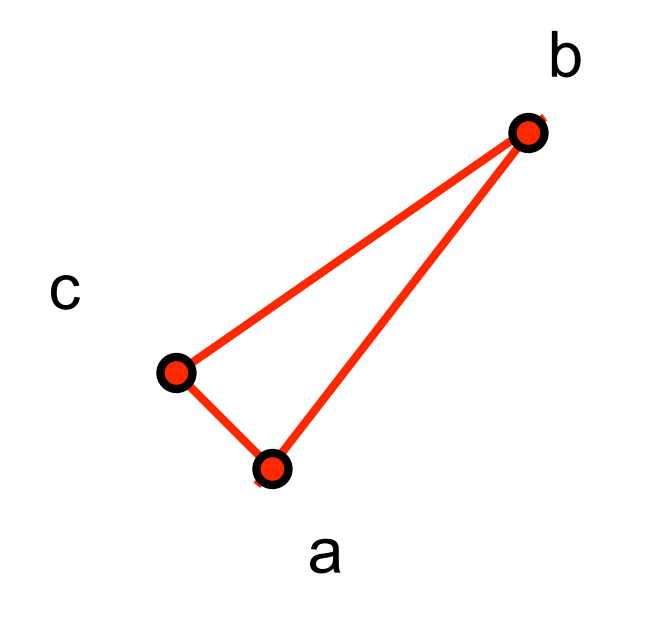

### **Reminder: Computing Normals**

- per-vertex normals by interpolating per-facet normals
	- OpenGL supports both
- computing normal for a polygon
	- three points form two vectors

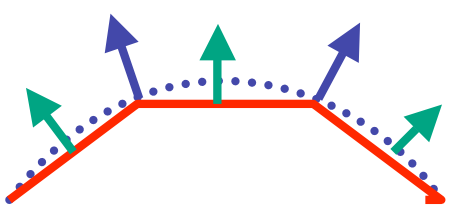

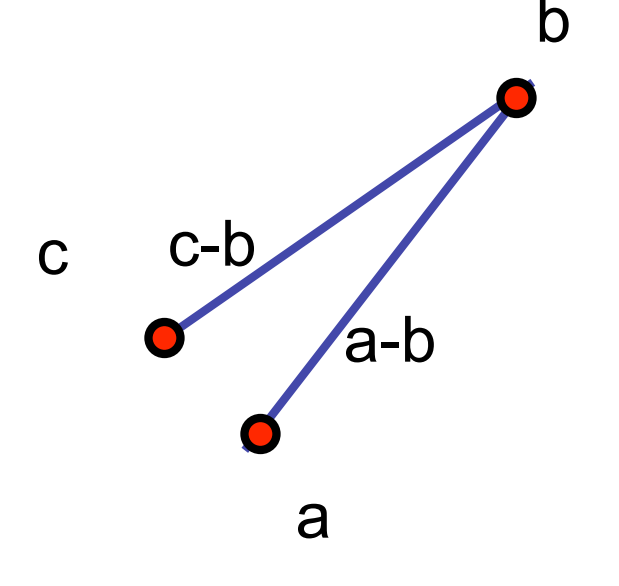

## **Reminder: Computing Normals**

c

a

a-b

c-b

 $(a-b) \times (c-b)$ 

- per-vertex normals by interpolating per-facet normals
	- OpenGL supports both
- computing normal for a polygon
	- three points form two vectors
	- cross: normal of plane gives direction
	- **normalize to unit length!**
	- which side is up?
		- convention: points in counterclockwise order

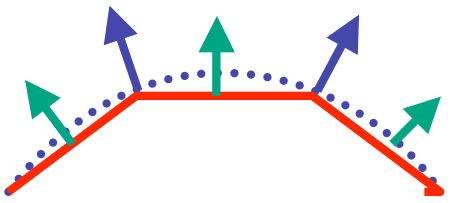

b

# **Specifying Normals**

- OpenGL state machine
	- uses last normal specified
	- if no normals specified, assumes all identical
- per-vertex normals

```
glNormal3f(1,1,1);glVertex3f(3,4,5);
glNormal3f(1,1,0);
glVertex3f(10,5,2);
```
#### • per-face normals

```
glNormal3f(1,1,1);
glVertex3f(3,4,5);
glVertex3f(10,5,2);
```
#### **Advanced Rendering**

## **Global Illumination Models**

- simple lighting/shading methods simulate local illumination models
	- no object-object interaction
- global illumination models
	- more realism, more computation
	- leaving the pipeline for these two lectures!
- approaches
	- ray tracing
	- radiosity
	- photon mapping
	- subsurface scattering

# **Ray Tracing**

- simple basic algorithm
- well-suited for software rendering
- flexible, easy to incorporate new effects
	- Turner Whitted, 1990

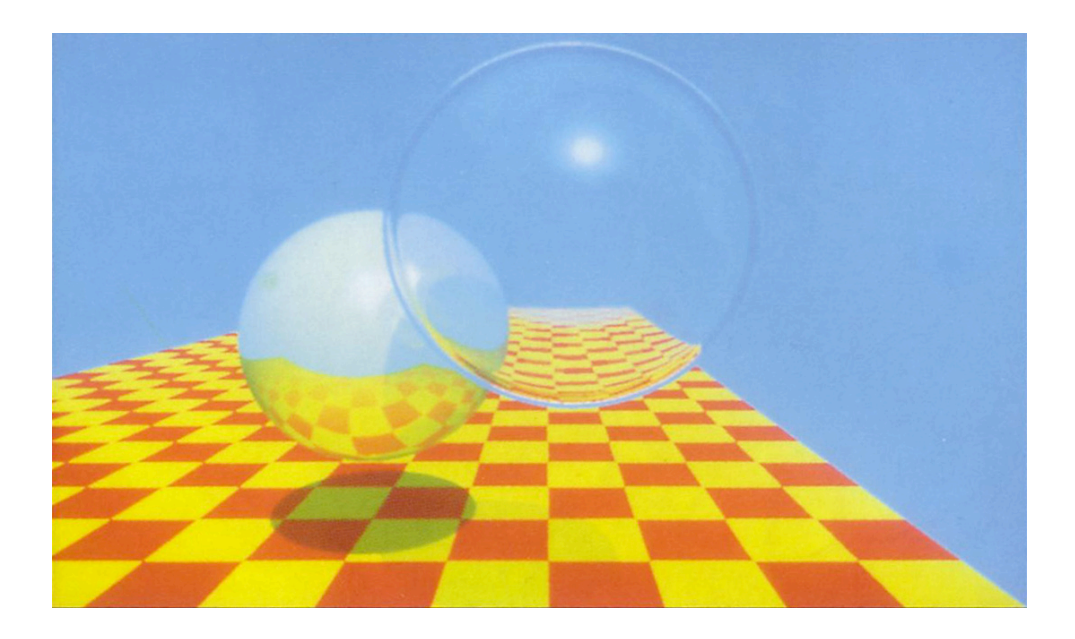

# **Simple Ray Tracing**

- view dependent method
	- cast a ray from viewer's eye through each pixel
	- compute intersection of ray with first object in scene
	- cast ray from intersection point on object to light sources

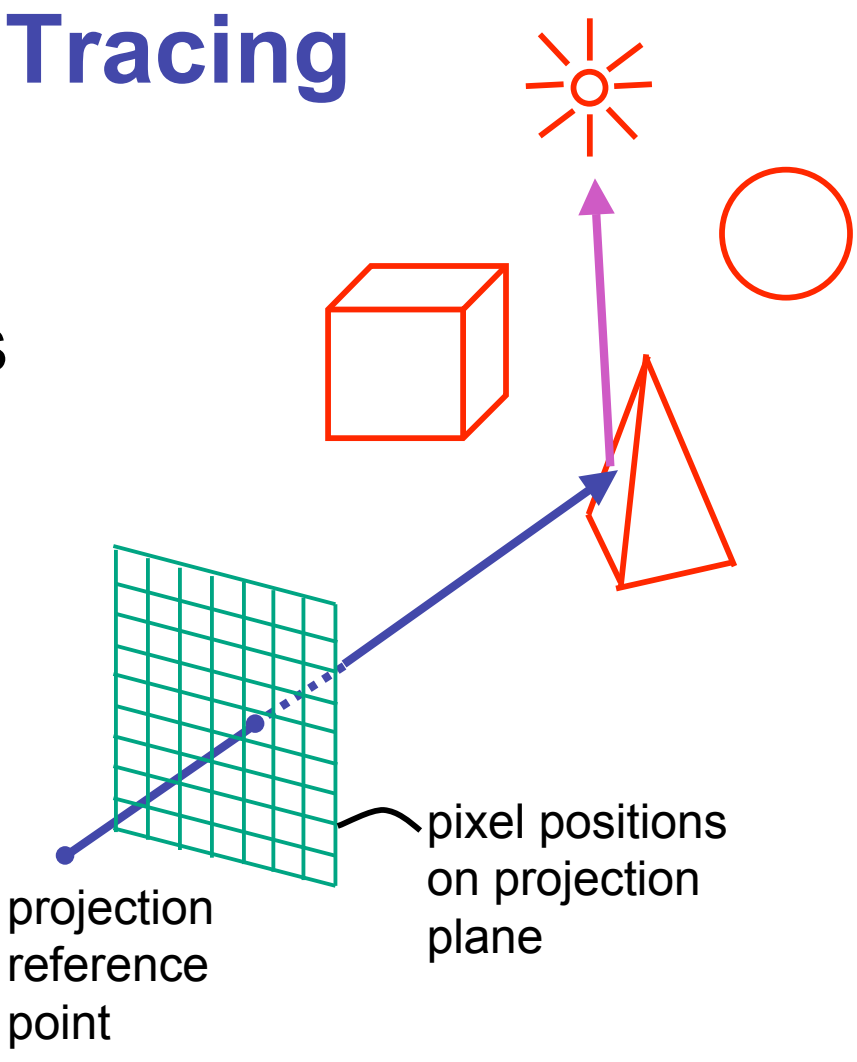

#### **Reflection**

- mirror effects
	- perfect specular reflection

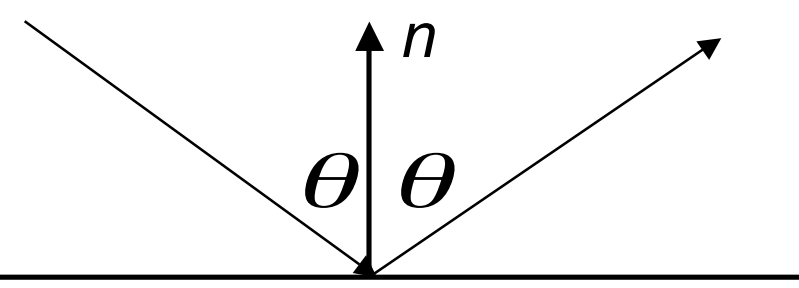

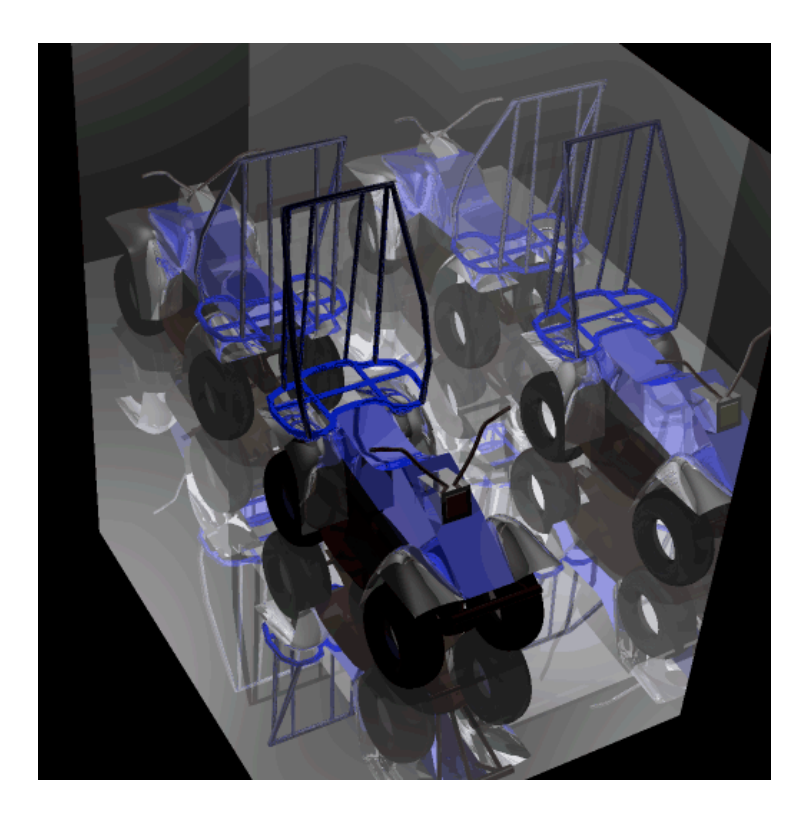

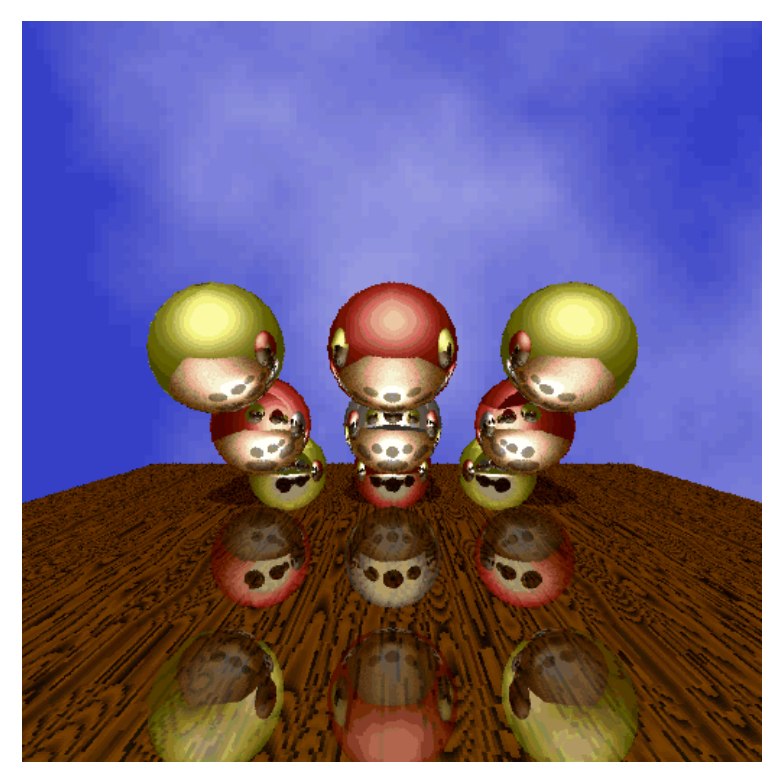

# **Refraction**

- happens at interface between transparent object and surrounding medium
	- e.g. glass/air boundary
- Snell's Law
	- $c_1 \sin \theta_1 = c_2 \sin \theta_2$
	- light ray bends based on refractive indices  $c_1$ ,  $c_2$

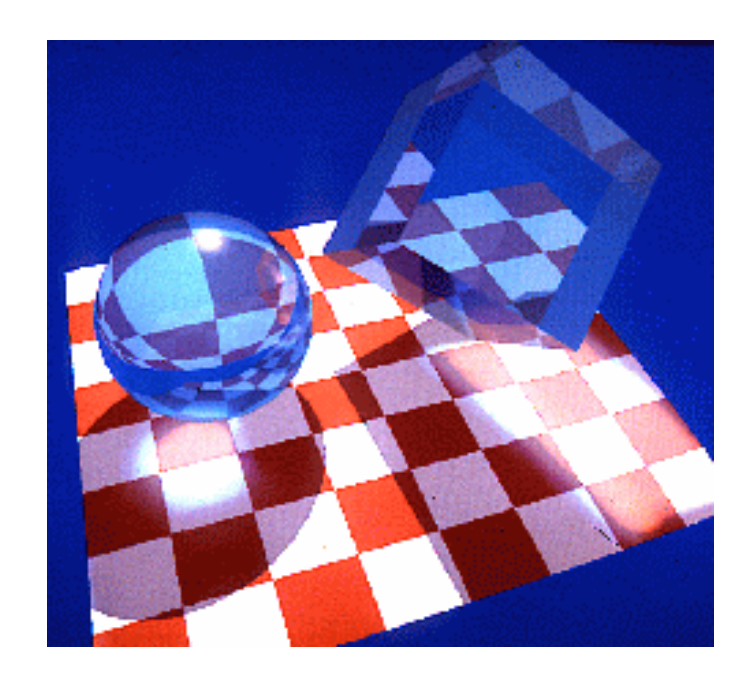

*n*

 $\vert\theta\rm_{2}^{~\wedge}$ 

*t*

 $\theta$ 

*d*

#### **Recursive Ray Tracing**

- ray tracing can handle
	- reflection (chrome/mirror)
	- refraction (glass)
	- shadows
- spawn secondary rays
	- reflection, refraction
		- if another object is hit, recurse to find its color
	- shadow
		- cast ray from intersection point to light source, check if intersects another object

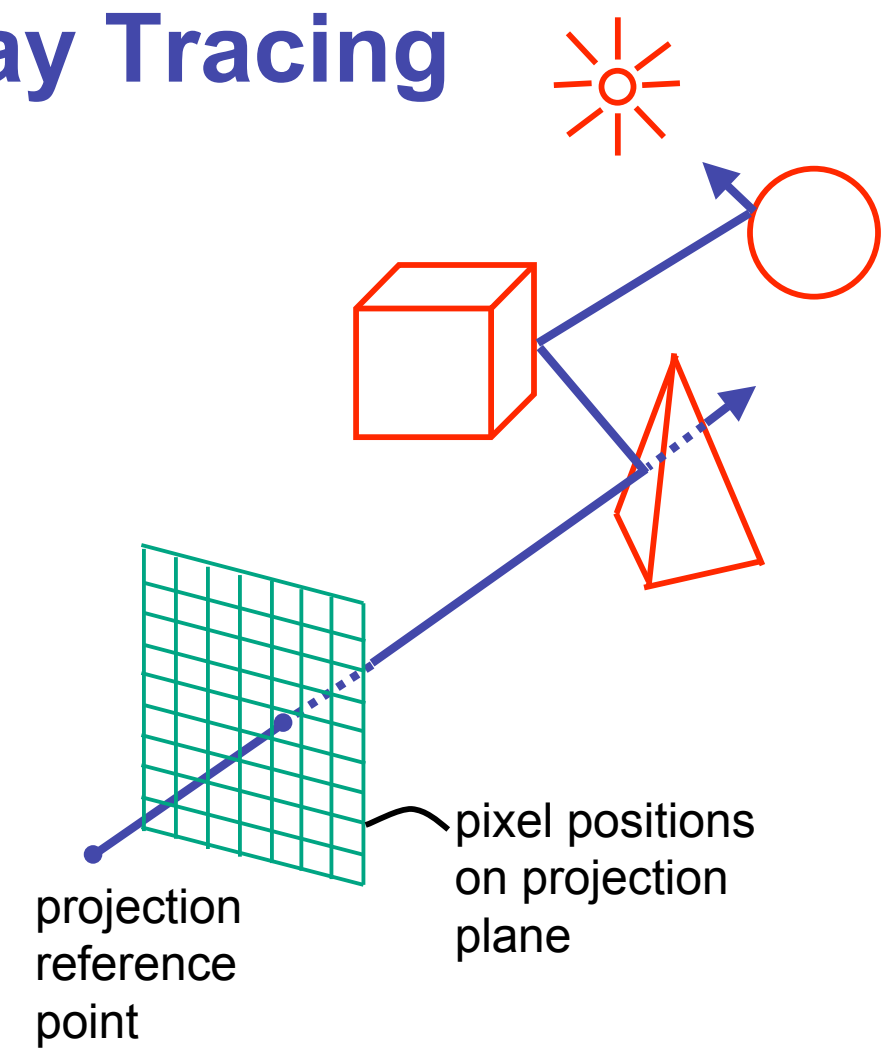

## **Basic Algorithm**

```
for every pixel p<sub>i</sub> {
```
}

}

generate ray r from camera position through pixel  $p_i$ for every object o in scene {

if ( r intersects o )

 compute lighting at intersection point, using local normal and material properties; store result in  $p_i$ else

p<sub>i</sub>= background color

# **Basic Ray Tracing Algorithm**

```
RayTrace(r,scene)
obj := FirstIntersection(r,scene)
if (no obj) return BackgroundColor;
else begin
   if ( Reflect(obj) ) then
     reflect_color := RayTrace(ReflectRay(r,obj));
   else 
    reflect color := Black;
  if ( Transparent(obj) ) then
     refract_color := RayTrace(RefractRay(r,obj));
   else 
    refract color := Black;
  return Shade(reflect color,refract color,obj);
end;
```
### **Algorithm Termination Criteria**

- termination criteria
	- no intersection
	- reach maximal depth
		- number of bounces
	- contribution of secondary ray attenuated below threshold
		- each reflection/refraction attenuates ray

#### **Ray Tracing Algorithm**

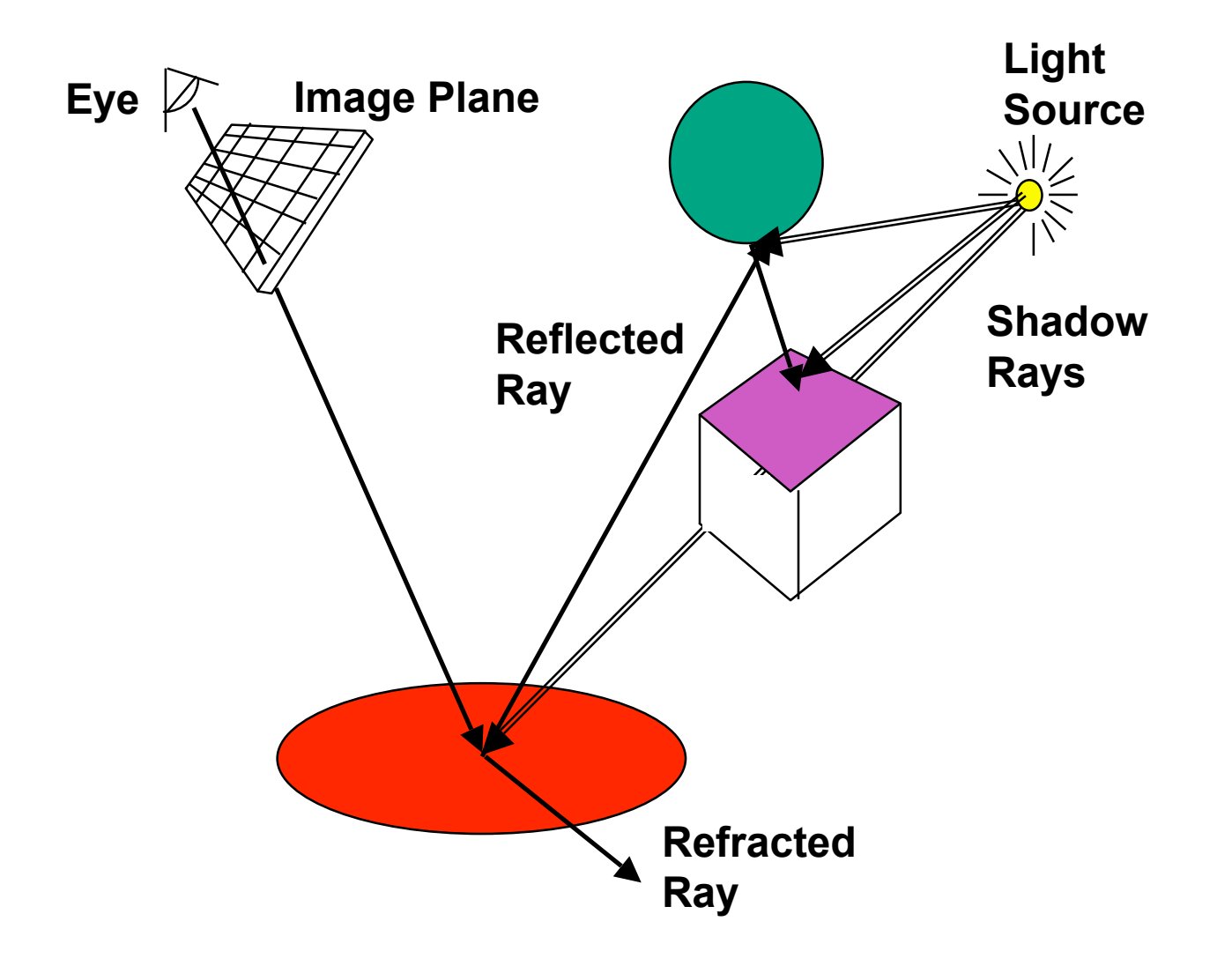

# **Ray-Tracing Terminology**

- terminology:
	- primary ray: ray starting at camera
	- shadow ray
	- reflected/refracted ray
	- ray tree: all rays directly or indirectly spawned off by a single primary ray
- note:
	- need to limit maximum depth of ray tree to ensure termination of ray-tracing process!

# **Ray Tracing**

- issues:
	- generation of rays
	- intersection of rays with geometric primitives
	- geometric transformations
	- lighting and shading
	- efficient data structures so we don't have to test intersection with *every* object

#### **Ray - Object Intersections**

- inner loop of ray-tracing
	- must be extremely efficient
- solve a set of equations
	- ray-sphere
	- ray-triangle
	- ray-polygon

#### **Ray - Sphere Intersection**

• ray: 
$$
x(t) = p_x + v_x t
$$
,  $y(t) = p_y + v_y t$ ,  $z(t) = p_z + v_z t$ 

- unit sphere:  $x^2 + y^2 + z^2 = 1$
- quadratic equation in t:

$$
0 = (p_x + v_x t)^2 + (p_y + v_y t)^2 + (p_z + v_z t)^2 - 1
$$
  
=  $t^2 (v_x^2 + v_y^2 + v_z^2) + 2t (p_x v_x + p_y v_y + p_z v_z)$   
+  $(p_x^2 + p_y^2 + p_z^2) - 1$ 

*p*

### **Ray Generation**

- camera coordinate system
	- origin: C (camera position)
	- viewing direction: **v**
	- up vector: **u**
	- x direction: **x= v** × **u**
- note:

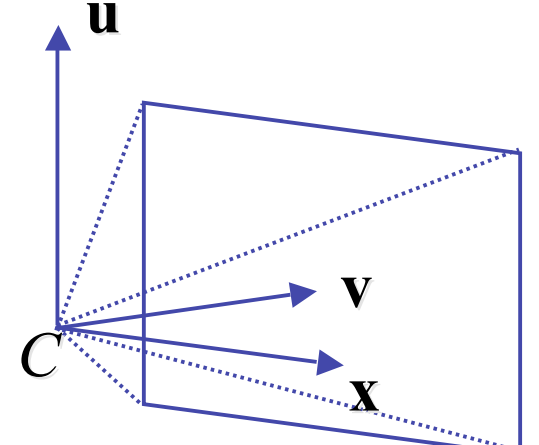

- corresponds to viewing transformation in rendering pipeline
- like gluLookAt

#### **Ray Generation**

- other parameters:
	- distance of camera from image plane: *d*
	- image resolution (in pixels): *w, h*
	- left, right, top, bottom boundaries in image plane: *l*, *r, t, b*

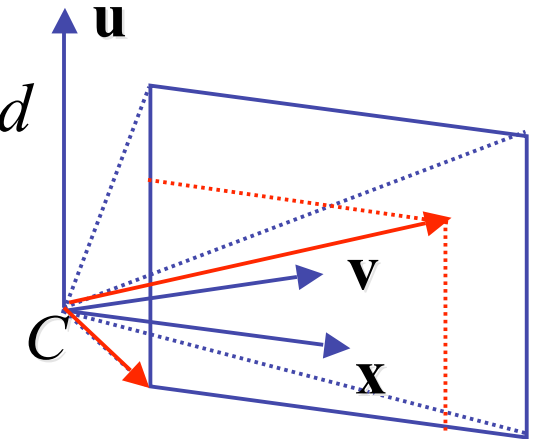

- then:
	- lower left corner of image:  $O = C + d \cdot v + l \cdot x + b \cdot u$
	- pixel at position  $i, j$  ( $i=0..w-1, j=0..h-1$ ):

$$
P_{i,j} = O + i \cdot \frac{r - l}{w - 1} \cdot \mathbf{x} - j \cdot \frac{t - b}{h - 1} \cdot \mathbf{u}
$$

$$
= O + i \cdot \Delta x \cdot \mathbf{x} - j \cdot \Delta y \cdot \mathbf{y}
$$

#### **Ray Generation**

• ray in 3D space:

$$
\mathbf{R}_{i,j}(t) = C + t \cdot (P_{i,j} - C) = C + t \cdot \mathbf{v}_{i,j}
$$

where *t= 0…*<sup>∞</sup>

# **Ray Tracing**

- issues:
	- generation of rays
	- intersection of rays with geometric primitives
	- geometric transformations
	- lighting and shading
	- efficient data structures so we don't have to test intersection with *every* object

### **Ray Intersections**

- task:
	- given an object o, find ray parameter *t*, such that  $\mathbf{R}_{i,j}(t)$  is a point on the object
		- such a value for t may not exist
	- intersection test depends on geometric primitive

#### **Ray Intersections: Spheres**

- spheres at origin
	- implicit function

$$
S(x, y, z): x^2 + y^2 + z^2 = r^2
$$

• ray equation

$$
R_{i,j}(t) = C + t \cdot V_{i,j} = \begin{pmatrix} c_x \\ c_y \\ c_z \end{pmatrix} + t \cdot \begin{pmatrix} v_x \\ v_y \\ v_z \end{pmatrix} = \begin{pmatrix} c_x + t \cdot v_x \\ c_y + t \cdot v_y \\ c_z + t \cdot v_z \end{pmatrix}
$$

#### **Ray Intersections: Spheres**

- to determine intersection:
	- insert ray  $\mathbf{R}_{i,j}(t)$  into  $S(x,y,z)$ :

$$
(c_x + t \cdot v_x)^2 + (c_y + t \cdot v_y)^2 + (c_z + t \cdot v_z)^2 = r^2
$$

- solve for *t* (find roots)
	- simple quadratic equation

### **Ray Intersections: Other Primitives**

- implicit functions
	- spheres at arbitrary positions
		- same thing
	- conic sections (hyperboloids, ellipsoids, paraboloids, cones, cylinders)
		- same thing (all are quadratic functions!)
- polygons
	- first intersect ray with plane
		- linear implicit function
	- then test whether point is inside or outside of polygon (2D test)
	- for convex polygons
		- suffices to test whether point in on the correct side of every boundary edge
		- similar to computation of outcodes in line clipping (upcoming)

### **Credits**

- some of raytracing material from Wolfgang Heidrich
- http://www.ugrad.cs.ubc.ca/~cs314/WHmay2006/